## https://www.100test.com/kao\_ti2020/644/2021\_2022\_\_E8\_AF\_A6\_ E7\_BB\_86\_E8\_A7\_A3\_E6\_c103\_644676.htm  $\lim_{\alpha\to 0}$

 $5$ 

 $5\,$ 

, we can assume that  $\alpha$  is not contained to the containing  $\alpha$ 

 $5$ 

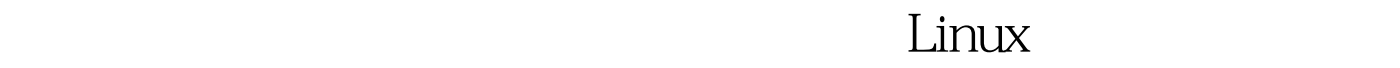

 $5$ 

 $Linux$ 

/proc/mdstat

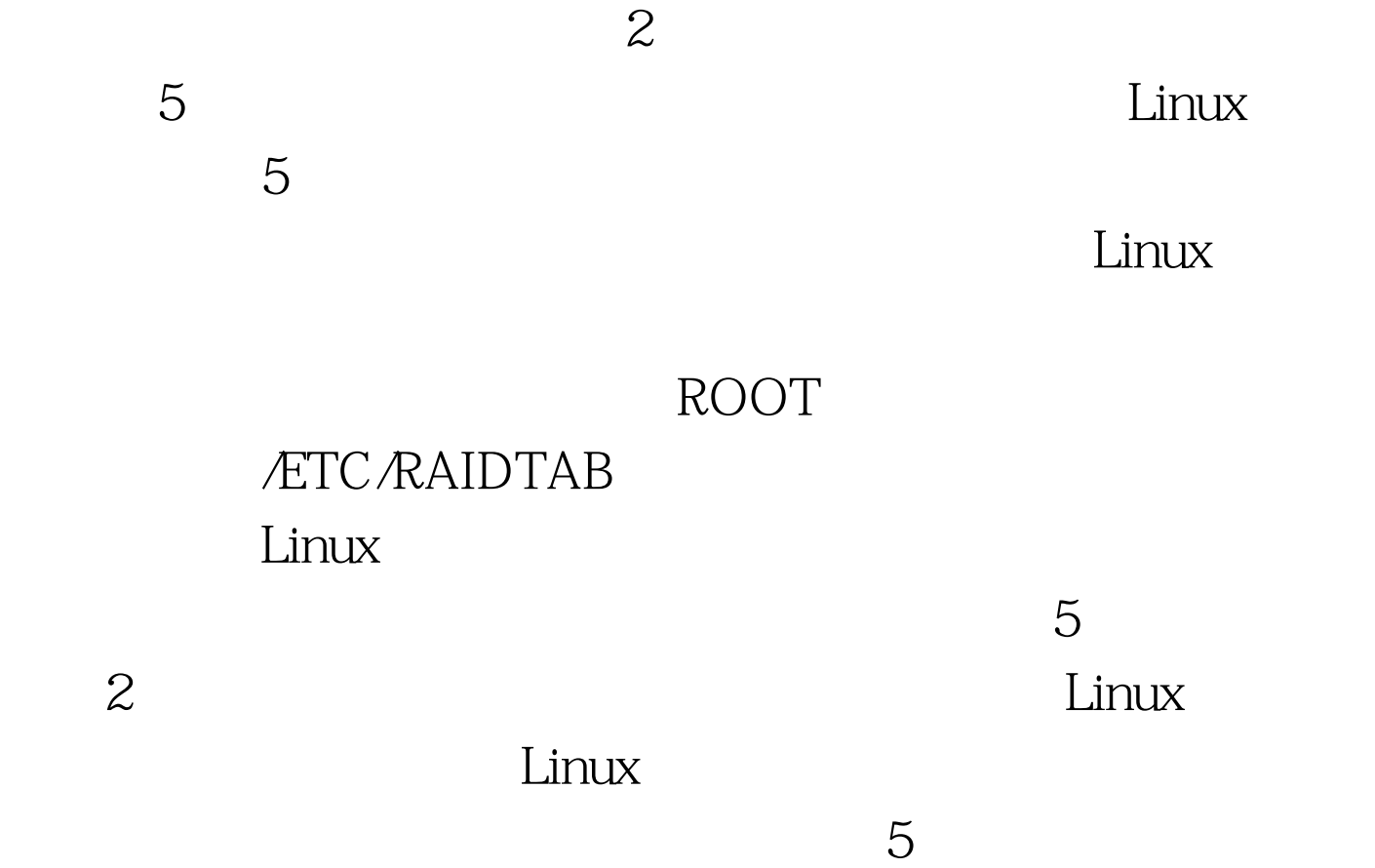

Linear

 $5$ 

/etc/raidtab

nr-spare-disk 1

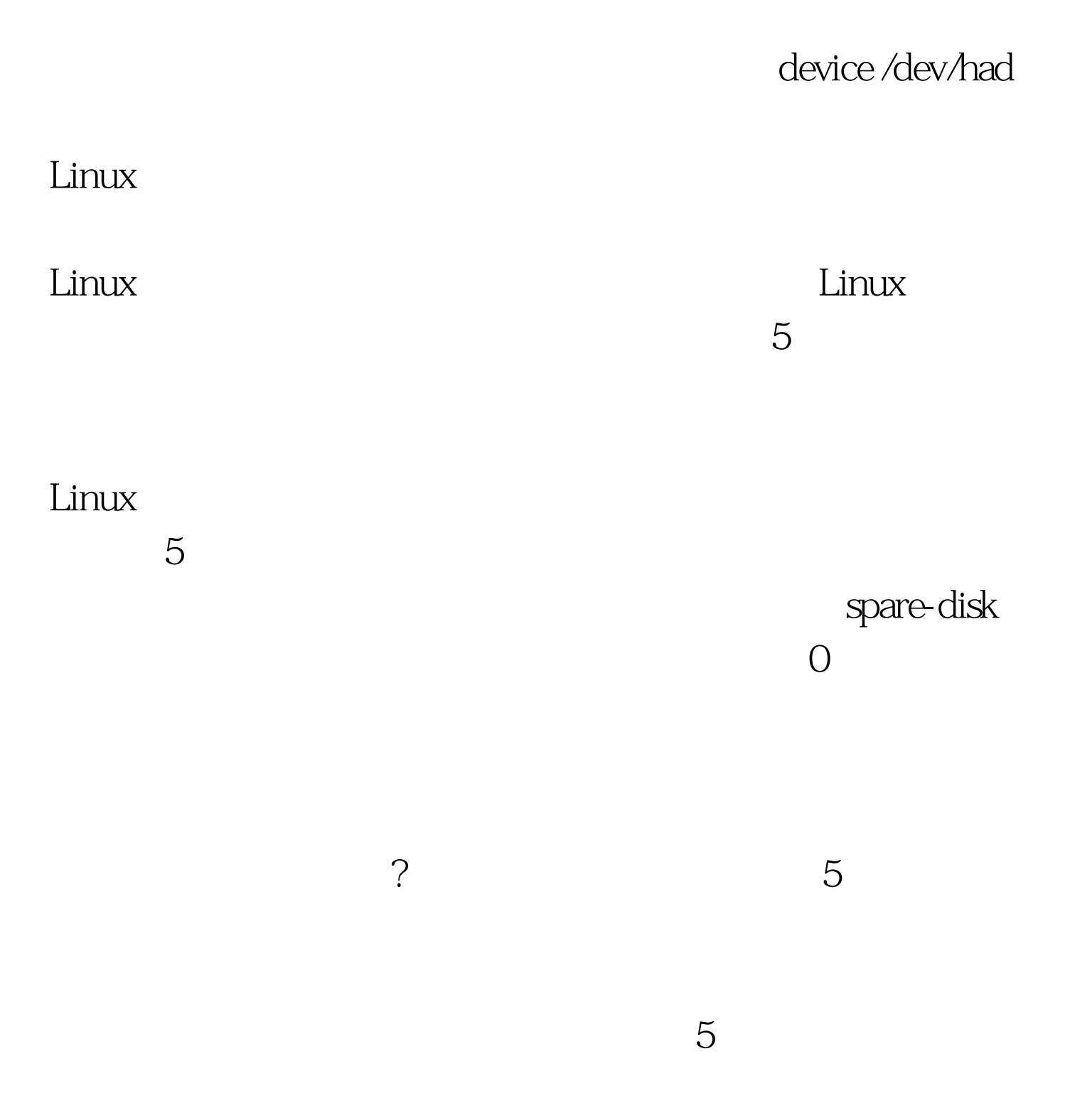

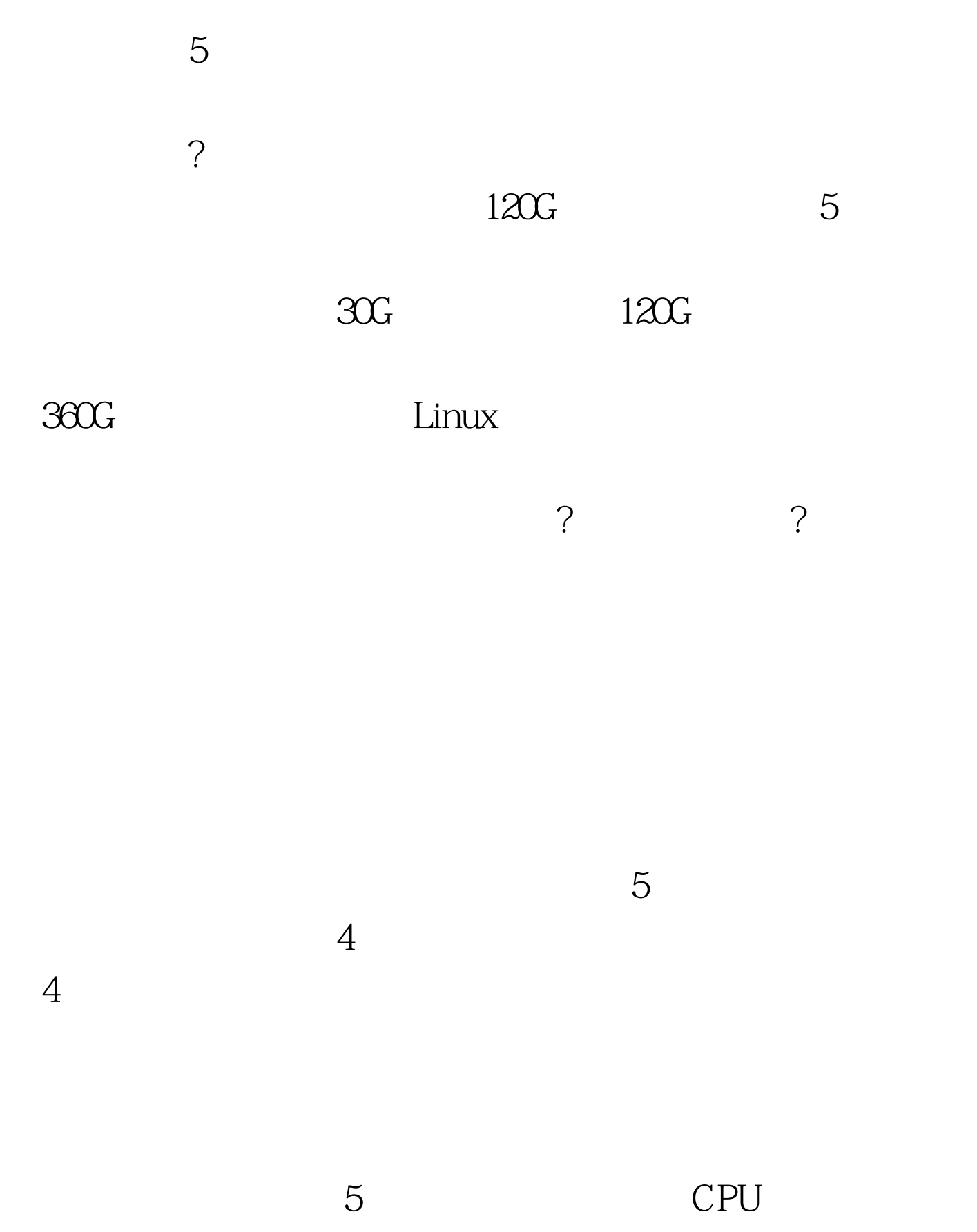

Linux  $CPU$  $100T$ est www.100test.com